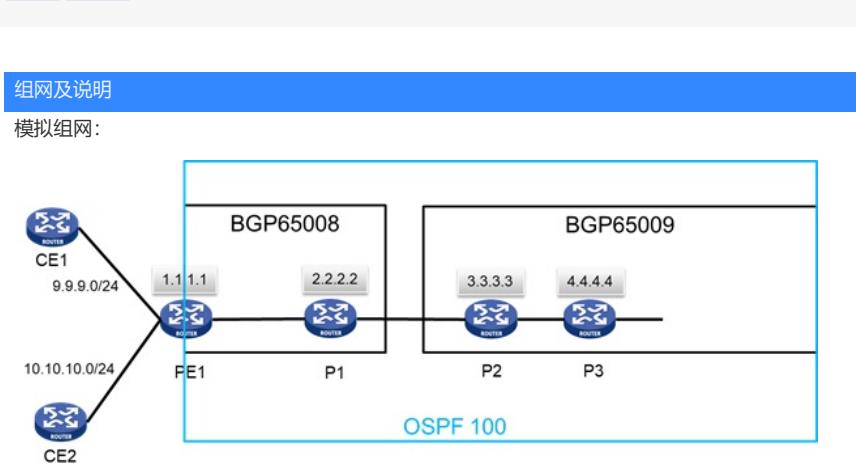

PE1设备上直连的9、10段地址; P3路由表仅保留BGP学习到的9段的外部路由;

# 问题描述

背景:P3设备上通过BGP和OSPF都能学习到PE1设备上直连的9、10段地址; 需求:路由表仅保留BGP学习到的9段的外部路由; **PE1上的路由协议均未引入直连路由时:** ospf 1 area 0.0.0.0 network 1.1.1.1 0.0.0.0 network 5.5.5.0 0.0.0.255 # bgp 65008 router-id 1.1.1.1 peer 2.2.2.2 as-number 65008 peer 2.2.2.2 connect-interface LoopBack0 # address-family ipv4 unicast network 1.1.1.1 255.255.255.255 peer 2.2.2.2 enable

其他P设备学不到PE直连的路由:

#### Direct  $0$  0<br>Direct  $0$  0<br>Direct  $0$  0 7.7.7.2 **GEO/O**<br>127.0.0.1 **InLoope**<br>127.0.0.1 **InLoope** 7.7.255/32<br>7.0.0.0/8

假入PE的bgp和ospf都引入了直连的路由,会出现ospf的外部路由协议优先级高于bgp的域间路由协议 优先级,因此会直接显示ospf学习的路由;

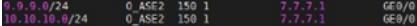

想要达到的效果为:

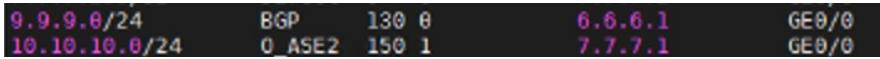

## 过程分析

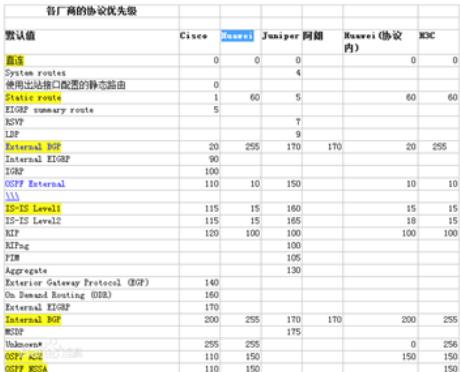

可以参考不同路由协议对路由优先级的选择;

只需要P3设备改变9段的路由,因此只考虑在P3设备上应用路由策略改变优先级; 参考官网-路由策略的说明:

#### 1.6.2 配置BGP的路由优先级

。<br><u>路由器上可能同时运行多个动态路由协议,存在各个路</u>由协议之间路由信息共享和选择的问题,<mark>系统为每一种路由协议设置一个优先级,在不同协</mark><br><mark>议发现同一条路由时,优先级高的路由将被优先选择。</mark><br>用户可以通过**preference**命令修改EBGP<u>路由、</u>IBGP路由以及本地产生的BGP路由的<mark>优先级</mark>,或应用路由策略为通过匹配规则过滤的特定路由配

置<mark>优先级</mark>,没有通过过滤的路由便用缺省<mark>优先级。</mark>

配置BGP路由的<mark>优先级</mark>

preference { external-preference internal-preference local-p<br>
reference | route-policy route-policy-name }<br>
P語由的优先级为130<br> *代先*级为130

## 解决方法

配置: ip prefix-list test index 10 permit 9.9.9.0 24 # route-policy test permit node 10 if-match ip address prefix-list test apply preference XXX? //值选择比其他路由协议默认优先级高即可, 本例为130 # 创建路由策略后,需要在相应的协议中应用策略: # bgp 65009 router-id 4.4.4.4 peer 3.3.3.3 as-number 65009 peer 3.3.3.3 connect-interface LoopBack0 # address-family ipv4 unicast **preference route-policy test** peer 3.3.3.3 enable peer 3.3.3.3 **route-policy test import**

配置完成后,只能看到一条对端的直连路由,是因为配置中加入了import参数,导致只能过滤路由策略 前缀列表的网段;

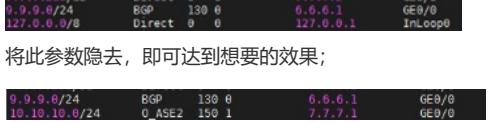

当多路由协议同时运行时,可以通过配置路由协议来实现对路由协议进行控制;

BGP路由信息的AS\_PATH属性;删除BGP路由信息的团体属性;BGP路由信息的团体属性; 路由信 息的路由开销;路由开销类型; BGP路由信息的扩展团体属性;BGP路由信息的ORIGIN属性 IPv4路 由信息的下一跳地址;路由的IP优先级; **路由协议的优先级**;BGP路由信息的本地优先级;BGP路由 信息的首选值; 路由收敛优先级;路由的QoS本地ID值;IGP路由信息的标记; BGP路由的流量索引 ;快速重路由备份;